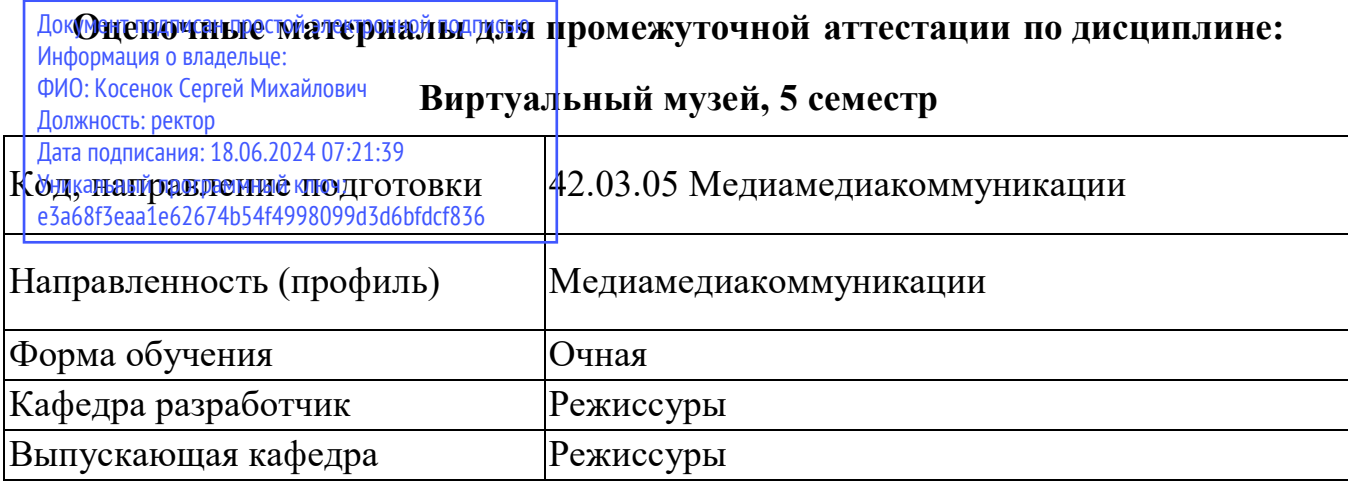

## **Типовые задания для контрольной работы**

- 1. Виртуальные прогулки по Русскому музею
- 2. Экспонаты Государственного Эрмитажа
- 3. Тур по экспозиции Третьяковской галереи
- 4.
- 5. Государственный музей Востока
- 6. Государственный музей изобразительных искусств им. А.С. Пушкина
- 7. Красноярский художественный музей имени В.И.

8. Экскурсия по художественно-историческому музею им. А. В. Григорьева в г.Козьмодемьянске (изобразительное искусство XVIII–XX вв.)

- 9. Виртуальный музей русского примитивного
- 10. Музеи-заповедники Виртуальная экскурсия по Московскому Кремлю
- 11. Федеральное государственное бюджетное учреждение культуры «Государственный музей-заповедник «Петергоф» (ГМЗ «Петергоф»)

12. Федеральное государственное бюджетное учреждение культуры «Государственный историко-архитектурный и этнографический музей-заповедник «Кижи

- 13. Экскурсия по крепости Нарын-кала г.Дербент
- 14. Археологический музей Горгиппия в г.Анапе
- 15. Археологическому музею-заповеднику Танаис
- 16. Музей деревянного зодчества Малые
- 17. Государственный музей-заповедник «Царское Cело»
- 18. Музей купеческого быта в г.Козьмодемьянске
- 19. Этнографические музеи

20. Музей антропологии и этнографии имени Петра Великого Российской академии наук (Кунсткамеры)

21. Тур по Российскому Этнографическому музею

22. Виртуальный тур по этнографическому музею под открытым небом, посвященному быту и культуре горных марийцев

- 23. Экспозиции Государственного Дарвиновского музея
- 24. Экспозиции Государственного Дарвиновского музея. Онлайн-экскурсии.
- 25. Виртуальный тур по Палеонтологическому музею им. Ю. А. Орлова

26. Военные музеи и историко-мемориальные комплексы Музей-панорама «Бородинская битва»

- 27. Музей-панорама «Сталинградская битва»
- 28. Тур по залам Центрального музея Великой Отечественной войны
- 29. Виртуальная экскурсия по Мемориальному музею немецких
- 30. Мемориальный музей-кабинет Маршала Советского Союза Г. К. Жукова
- 31. Виртуальный тур по Центральному музею Военно-воздушных сил России
- 32. Экспозиции Военно-исторического музея Тихоокеанского флота
- 33. Экскурсия по флагману Тихоокеанского флота ракетному крейсеру «Варяг»
- Музеи техники Виртуальный музей паровозов
- 35. Музей техники Вадима Задорожного
- 36. Научно-технический музей истории трактора

37. Музей автомобильной техники УГМК (Уральской горно-металлургической компании)

38. Министерство обороны Российской Федерации (Тур по космодрому «Плесецк». Подготовка и пуск ракеты-носителя «Союз-2»)

## **Вопросы к зачету**

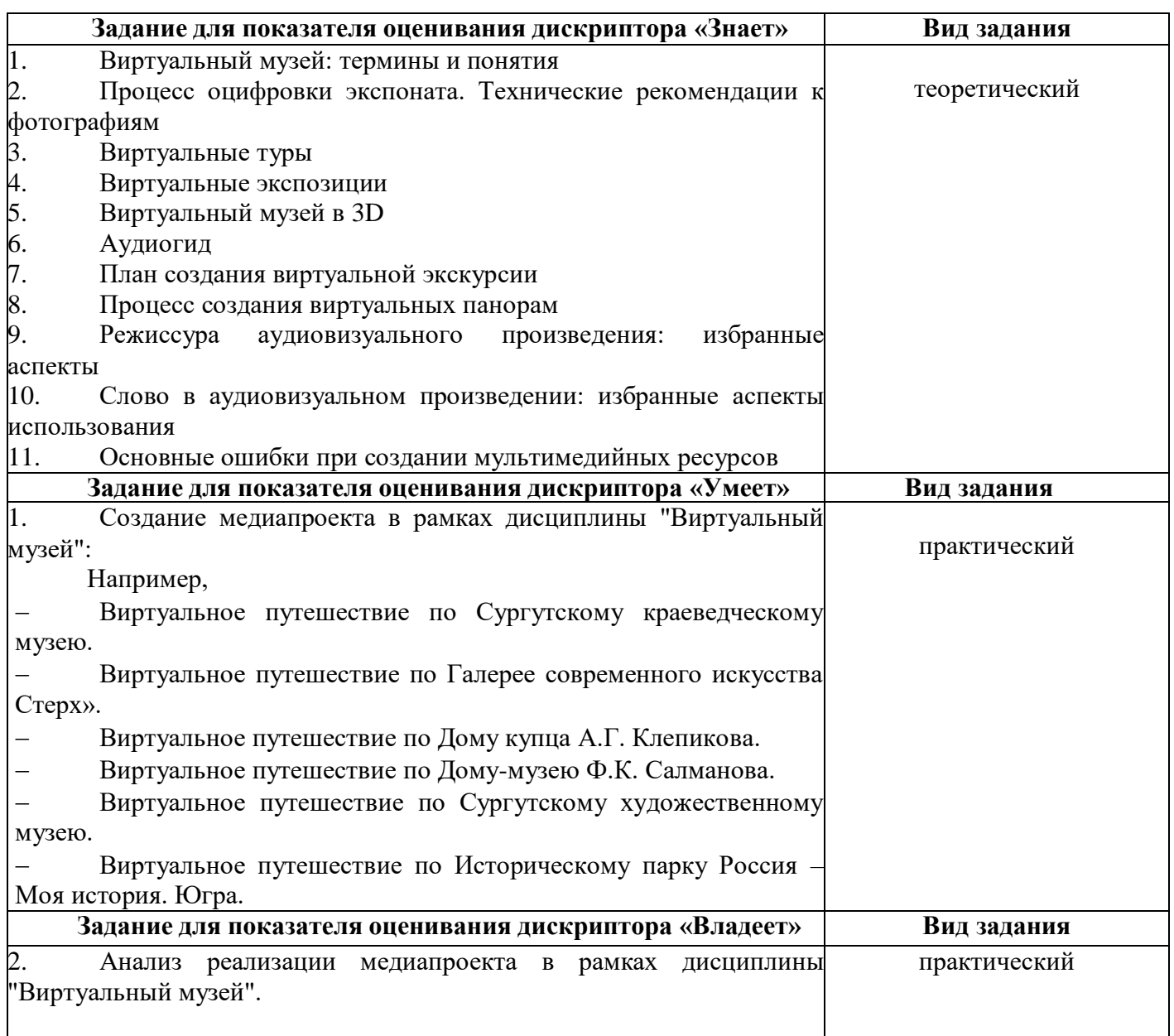